### **APPENDIX A**

# **Network Model**

In the relational model, the data and the relationships among data are represented by a collection of tables. The network model differs from the relational model in that data are represented by collections of *records*, and relationships among data are represented by *links*.

# **A.1 Basic Concepts**

A network database consists of a collection of records connected to one another through links. A record is in many respects similar to an entity in the E-R model. Each record is a collection of fields (attributes), each of which contains only one data value. A link is an association between precisely two records. Thus, a link can be viewed as a restricted (binary) form of relationship in the sense of the E-R model.

As an illustration, consider a database representing a *customer*-*account* relationship in a banking system. There are two record types, *customer* and *account*. As we saw earlier, we can define the *customer* record type, using Pascal-like notation:

```
type customer = record
```
*customer name*: string; *customer street*: string; *customer city*: string;

**end**

The *account* record type can be defined as

```
type account = record
                  account number: string;
                  balance: integer;
               end
```
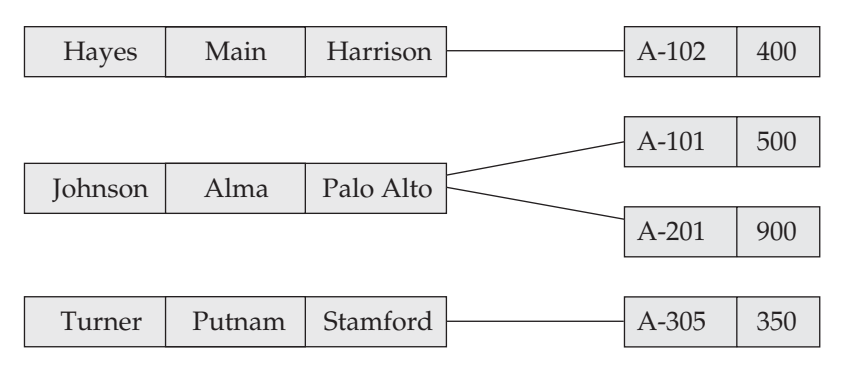

**Figure A.1** Sample database.

The sample database in Figure A.1 shows that Hayes has account A-102, Johnson has accounts A-101 and A-201, and Turner has account A-305.

# **A.2 Data-Structure Diagrams**

A *data-structure diagram* is a schema representing the design of a network database. Such a diagram consists of two basic components:

- **1. Boxes**, which correspond to record types
- **2. Lines**, which correspond to links

A data-structure diagram serves the same purpose as an E-R diagram; namely, it specifies the overall logical structure of the database. So that you will understand how such diagrams are structured, we shall show how to transform E-R diagrams into their corresponding data-structure diagrams.

#### **A.2.1 Binary Relationship**

Consider the E-R diagram of Figure A.2a, consisting of two entity sets, *customer* and *account*, related through a binary, many-to-many relationship *depositor*, with no descriptive attributes. This diagram specifies that a customer may have several accounts, and that an account may belong to several different customers. The corresponding data-structure diagram appears in Figure A.2b. The record type *customer* corresponds to the entity set *customer*. It includes three fields—*customername*, *customer street*, and *customer city*—as defined in Section A.1. Similarly, *account* is the record type corresponding to the entity set *account*. It includes the two fields *account number* and *balance*. Finally, the relationship *depositor* has been replaced with the link *depositor*.

The relationship *depositor* is many to many. If the relationship *depositor* were one to many from *customer* to *account*, then the link *depositor* would have an arrow pointing to *customer* record type (Figure A.3a). Similarly, if the relationship *depositor* were one to one, then the link *depositor* would have two arrows: one pointing to *account* record type and one pointing to *customer* record type (Figure A.3b). Since, in the E-R diagram

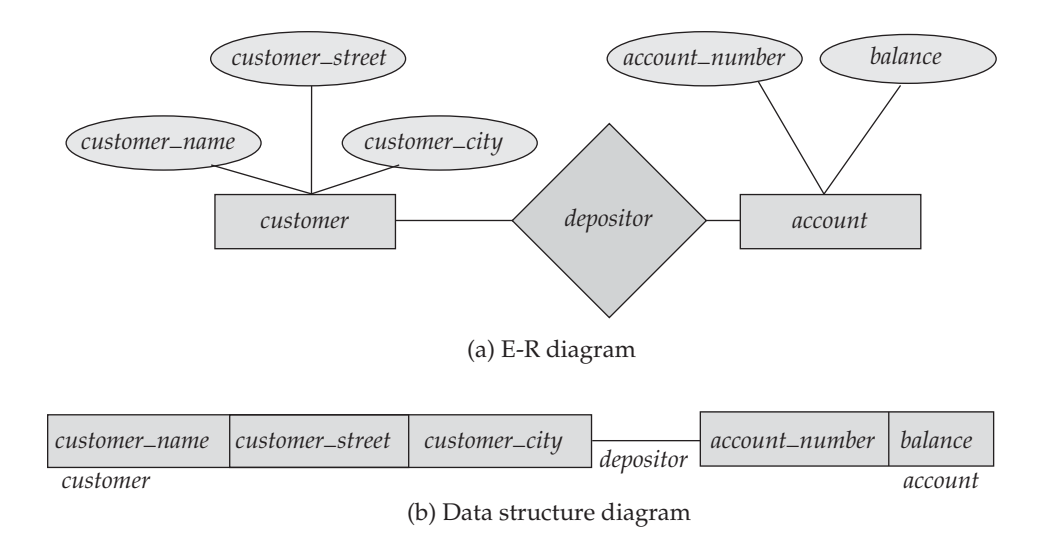

**Figure A.2** E-R diagram and its corresponding data-structure diagram.

of Figure A.2a, the *depositor* relationship is many to many, we draw no arrows on the link *depositor* in Figure A.2b.

A database corresponding to the described schema may thus contain a number of *customer* records linked to a number of *account* records. A sample database corresponding to the data-structure diagram of Figure A.2 appears in Figure A.4. Since the relationship is many to many, we show that Johnson has accounts A-101 and A-201 and that account A-201 is owned by both Johnson and Smith. A sample database corresponding to the data-structure diagram of Figure A.3a is depicted in Figure A.1. Since the relationship is one to many from *customer* to *account*, a customer may have more than one account, as Johnson does—she owns both A-101 and A-201. An *account*, however, cannot belong to more than one customer, and the database observes this restriction. Finally, a sample database corresponding to the data-structure diagram of Figure A.3b is shown in Figure A.5. Since the relationship is one to one, an

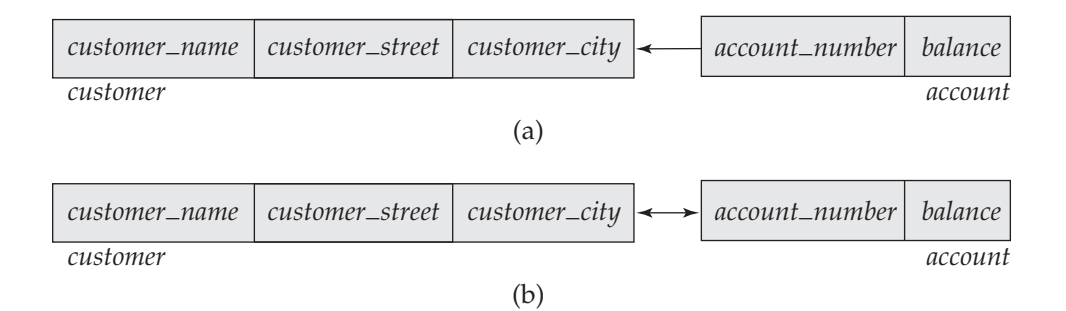

**Figure A.3** Two data-structure diagrams.

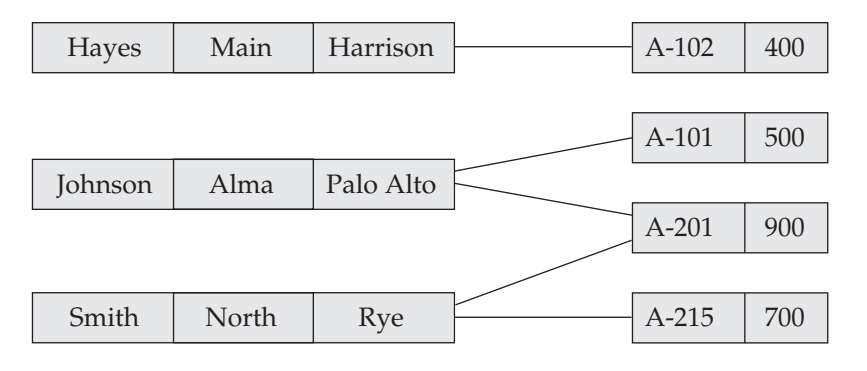

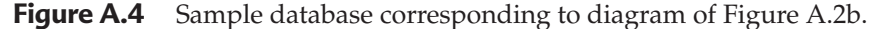

account can be owned by precisely one customer, and a customer can have only one account; the sample database follows those rules.

If a relationship includes descriptive attributes, the transformation from an E-R diagram to a data-structure diagram is more complicated. A link cannot contain any data value, so a new record type needs to be created and links need to be established.

Consider the E-R diagram of Figure A.2a. Suppose that we add the attribute *access date* to the relationship *depositor*, to denote the most recent time that a customer accessed the account. This newly derived E-R diagram appears in Figure A.6a. To transform this diagram to a data-structure diagram, we must

- **1.** Replace entities *customer* and *account* with record types *customer* and *account*, respectively.
- **2.** Create a new record type *access date* with a single field to represent the date.
- **3.** Create the following many-to-one links:
	- *customer date* from the *access date* record type to the *customer* record type
	- *account date* from the *access date* record type to the *account* record type

The resulting data-structure diagram appears in Figure A.6b.

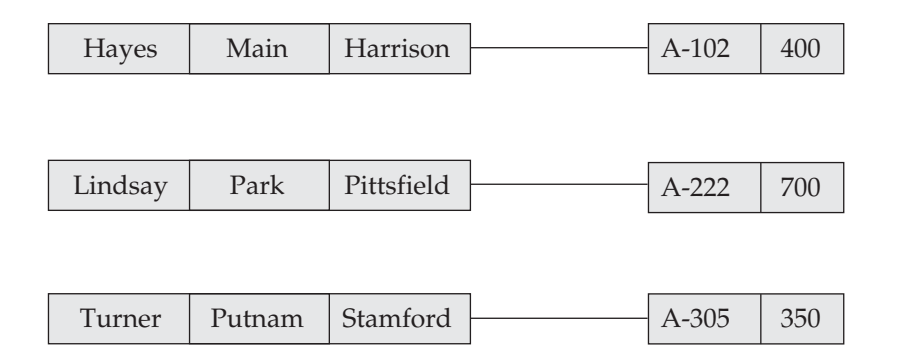

**Figure A.5** Sample database corresponding to diagram of Figure A.3b.

#### A.2 Data-Structure Diagrams **5**

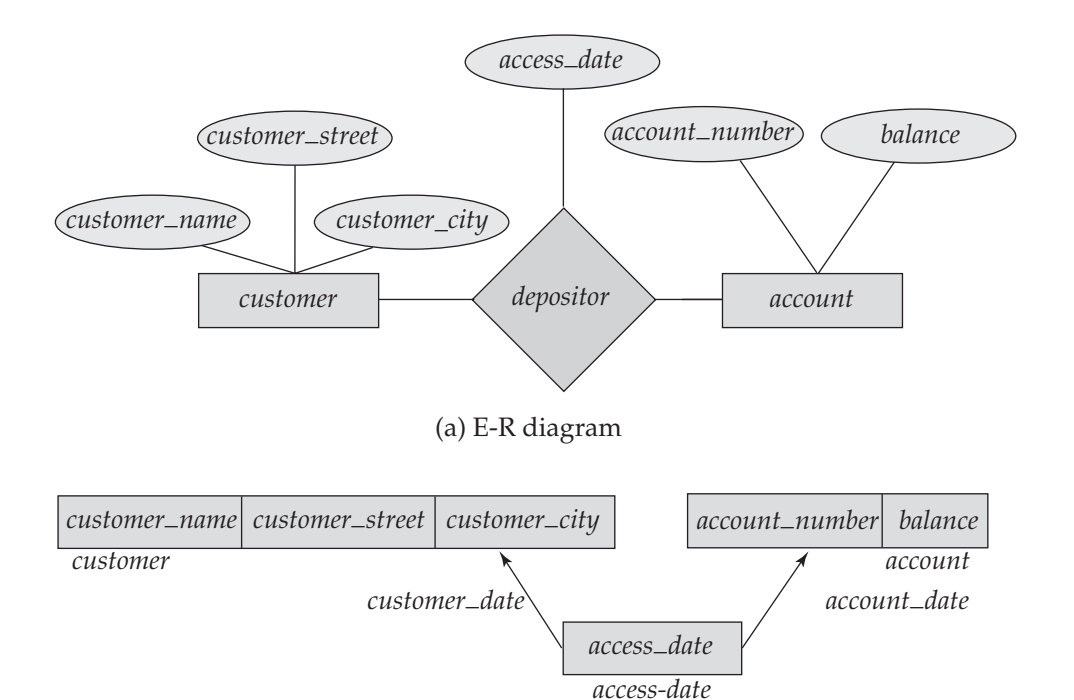

(b) Network diagram

Figure A.6 E-R diagram and its corresponding network diagram.

An instance of a database corresponding to the described schema appears in Figure A.7. It shows that:

• Account A-201 is held by Johnson alone, and was last accessed by her on 17 June.

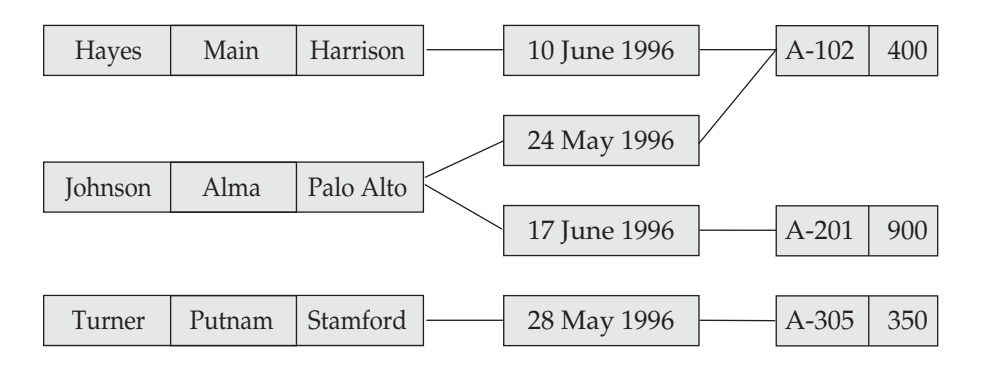

**Figure A.7** Sample database corresponding to diagram of Figure A.6b.

- **6** Appendix A Network Model
	- Account A-305 is held by Turner alone, and was last accessed by him on 28 May.
	- Account A-102 is held by both Hayes and Johnson. Hayes accessed it last on 10 June, and Johnson accessed it last on 24 May.

# **A.2.2 General Relationships**

Consider the E-R diagram of Figure A.8a, which consists of three entity sets—*account*, *customer*, and *branch*—related through the general relationship *CAB* with no descriptive attribute.

Since a link can connect precisely two different record types, we need to connect these three record types through a new record type that is linked to each of them directly.

To transform the E-R diagram of Figure A.8a to a network data-structure diagram, we need to do the following:

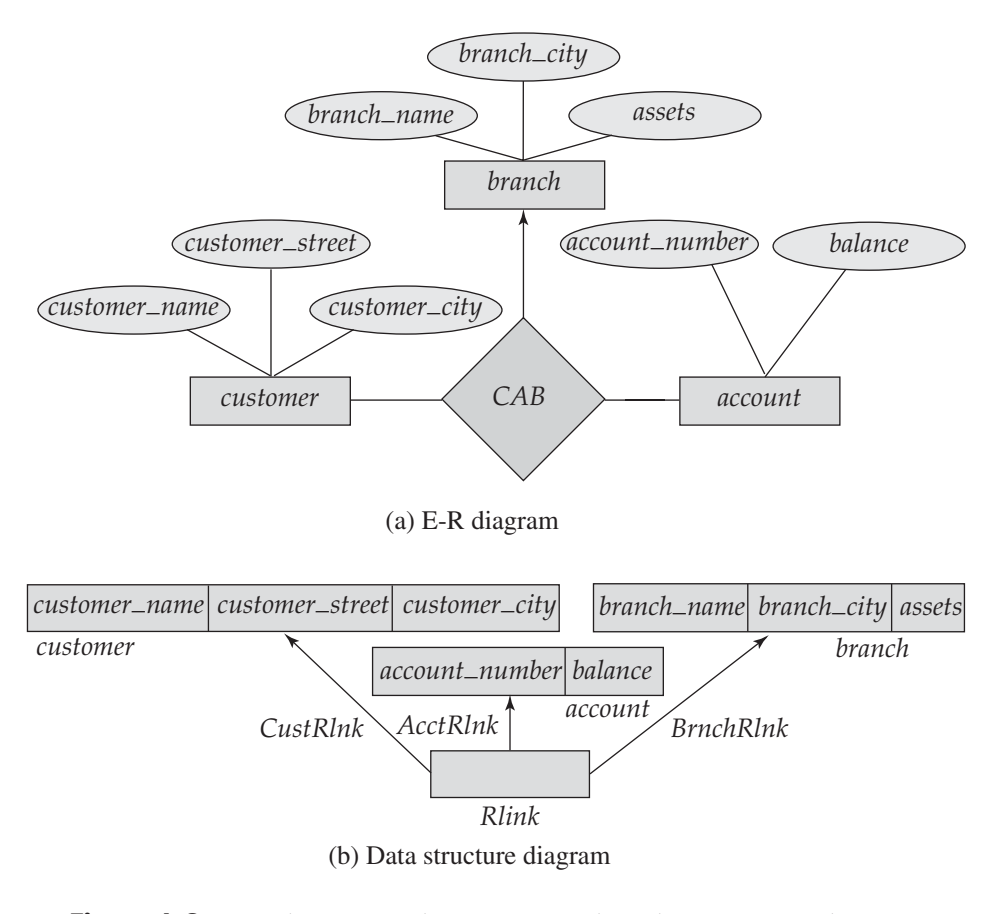

**Figure A.8** E-R diagram and its corresponding data-structure diagram.

- **1.** Replace entity sets *account*, *customer*, and *branch* with record types *account*, *customer*, and *branch*, respectively.
- **2.** Create a new record type *Rlink* that may either have no fields or have a single field containing a unique identifier. The system supplies this identifier, and the application program does not use it directly. This new type of record is sometimes referred to as a *dummy* (or *link* or *junction*) record type.
- **3.** Create the following many-to-one links:
	- *CustRlnk* from *Rlink* record type to *customer* record type
	- *AcctRlnk* from *Rlink* record type to *account* record type
	- *BrncRlnk* from *Rlink* record type to *branch* record type

The resulting data-structure diagram appears in Figure A.8b.

A sample database corresponding to the described schema appears in Figure A.9. It shows that Hayes has account A-102 in the Perryridge branch, Johnson has accounts A-101 and A-201 in the Downtown and Perryridge branches, respectively, and Turner has account A-305 in the Round Hill branch.

We can extend this technique in a straightforward manner to deal with relationships that span more than three entity sets. We create a many-to-one link from the *Rlink* record to the record types corresponding to each entity set involved in the relationship. We can also extend the technique to deal with a general relationship that has descriptive attributes. We need to add one field to the dummy record type for each descriptive attribute.

# **A.3 The DBTG CODASYL Model**

The first database-standard specification, called the CODASYL DBTG 1971 report, was written in the late 1960s by the Database Task Group. Since then, a number of changes

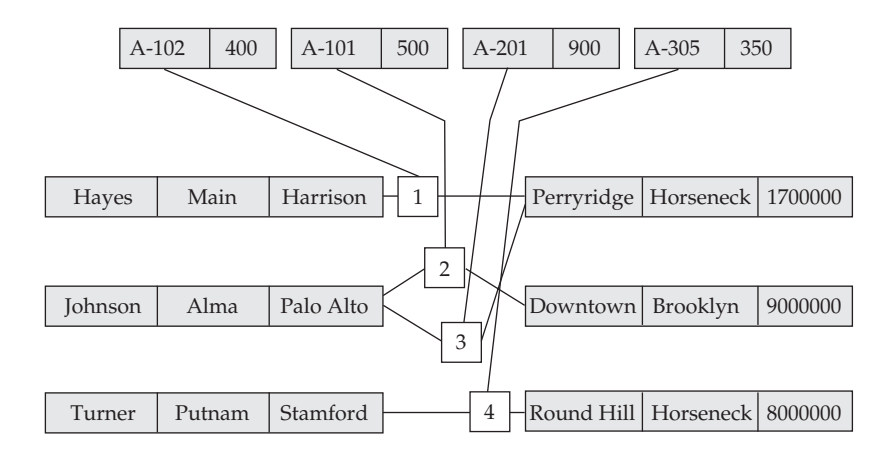

**Figure A.9** Sample database corresponding to diagram of Figure A.8b.

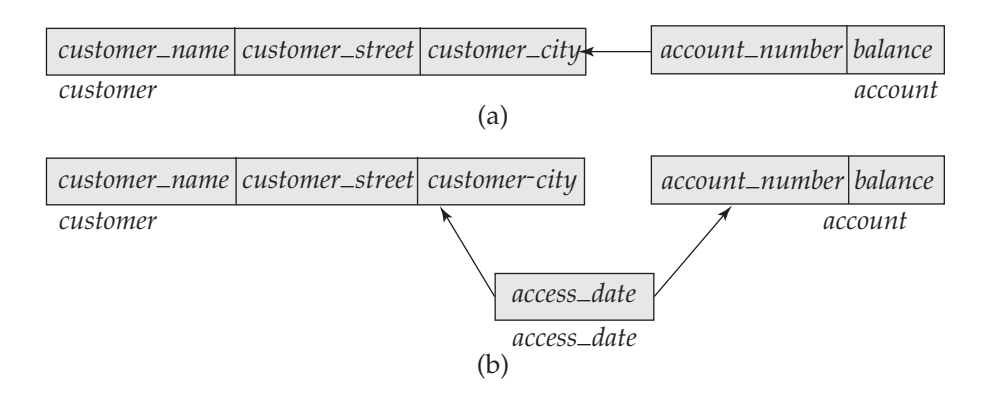

**Figure A.10** Two data-structure diagrams.

have been proposed many of which are reflected in our discussion concerning the DBTG model.

### **A.3.1 Link Restriction**

In the DBTG model, only many-to-one links can be used. Many-to-many links are disallowed to simplify the implementation. We represent one-to-one links using a many-to-one link. These restrictions imply that the various algorithms of Section A.2 for transforming an E-R diagram to a data-structure diagram must be revised.

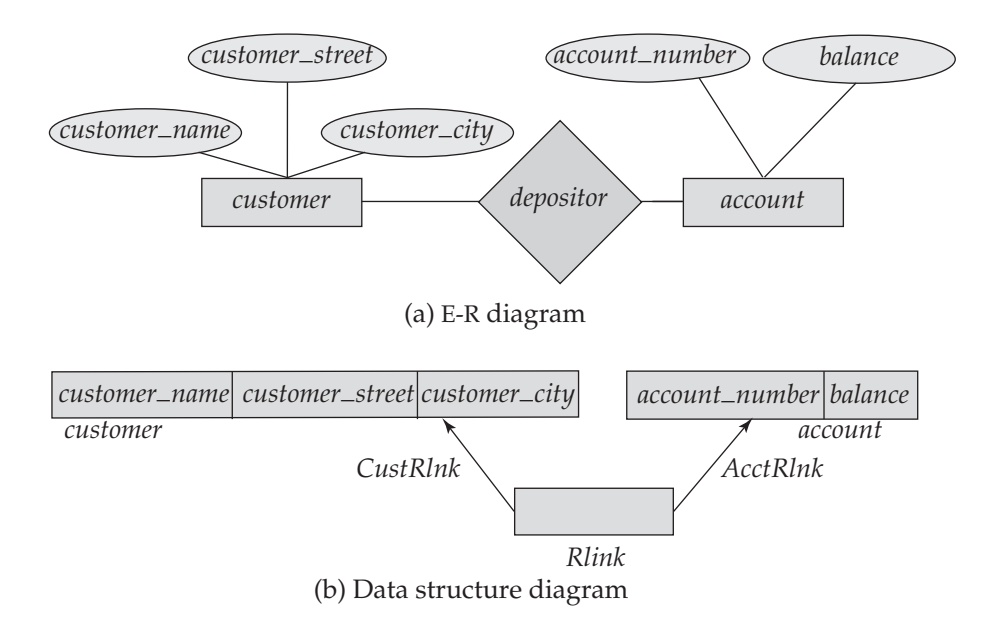

**Figure A.11** E-R diagram and its corresponding data-structure diagram.

Consider a binary relationship that is either one to many or one to one. In this case, the transformation algorithm defined in Section A.2.1 can be applied directly. Thus, for our customer-account database, if the *depositor* relationship is one to many with no descriptive attributes, then the appropriate data-structure diagram is as shown in Figure A.10a. If the relationship has a descriptive attribute (for example, *access-date*), then the appropriate data-structure diagram is as shown in Figure A.10b.

If the *depositor* relationship, however, is many to many, then our transformation algorithm must be refined; if the relationship has no descriptive attributes (Figure A.11a), then this algorithm must be employed:

- **1.** Replace the entity sets *customer* and *account* with record types *customer* and *account*, respectively.
- **2.** Create a new dummy record type, *Rlink*, that may either have no fields or have a single field containing an externally defined unique identifier.
- **3.** Create the following two many-to-one links:
	- *CustRlnk* from *Rlink* record type to *customer* record type
	- *AcctRlnk* from *Rlink* record type to *account* record type

The corresponding data-structure diagram is as shown in Figure A.11b. An instance of a database corresponding to the described schema appears in Figure A.12. We encourage you to compare this sample database with the one described in Figure A.4.

If the relationship *depositor* is many to many with a descriptive attribute (for example, *access date*), then the transformation algorithm is similar to the one described. The only difference is that the new record type *Rlink* now contains the field *access date*.

In the case of general (that is, nonbinary) relationships, the transformation algorithm is the same as the one described in Section A.2.2. Thus, the E-R diagram of Figure A.8a is transformed into the data-structure diagram of Figure A.8b.

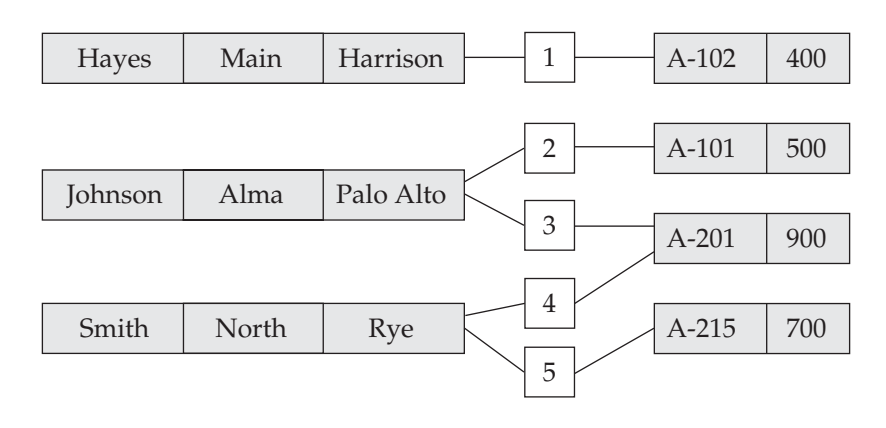

**Figure A.12** Sample database corresponding to the diagram of Figure A.11.

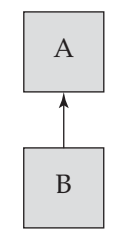

**Figure A.13** DBTG set.

#### **A.3.2 DBTG Sets**

Given that only many-to-one links can be used in the DBTG model, a data-structure diagram consisting of two record types that are linked together has the general form of Figure A.13. This structure is referred to in the DBTG model as a *DBTG set*. The name of the set is usually chosen to be the same as the name of the link connecting the two record types.

In each such DBTG set, the record type *A* is designated as the *owner* (or *parent*) of the set, and the record type *B* is designated as the *member* (or *child*) of the set. Each DBTG set can have any number of *set occurrences*—that is, actual instances of linked records. For example, in Figure A.14, we have three set occurrences corresponding to the DBTG set of Figure A.13.

Since many-to-many links are disallowed, each set occurrence has precisely one owner, and has zero or more member records. In addition, no member record of a set can participate in more than one occurrence of the set at any point. A member record, however, can participate simultaneously in several set occurrences of *different* DBTG sets.

As an illustration, consider the data-structure diagram of Figure A.15. There are two DBTG sets:

- **1.** *depositor*, which has *customer* as the owner of the DBTG set, and *account* as the member of the DBTG set
- **2.** *account branch*, which has *branch* as the owner of the DBTG set, and *account* as the member of the DBTG set

The set *depositor* can be defined as follows:

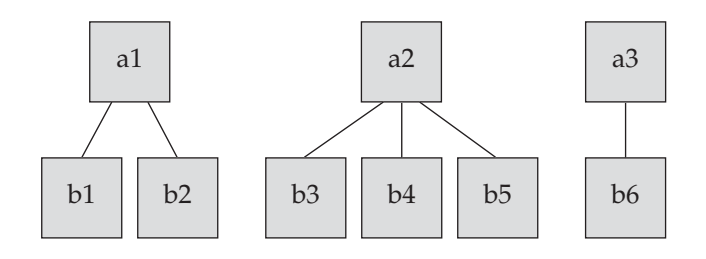

**Figure A.14** Three set occurrences.

#### A.3 The DBTG CODASYL Model **11**

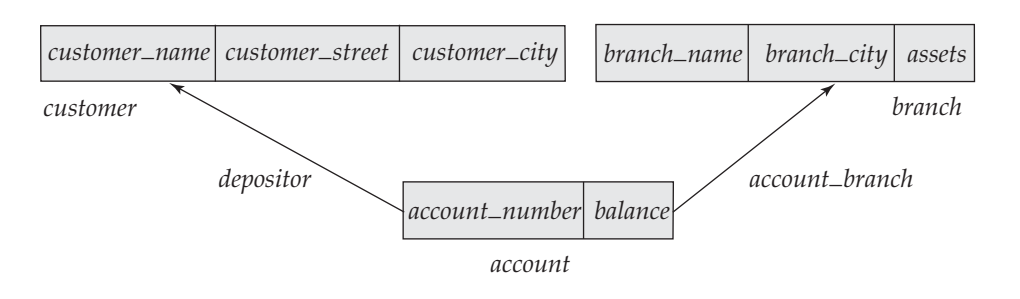

**Figure A.15** Data-structure diagram.

**set name is** *depositor* **owner is** *customer* **member is** *account*

The set *account branch* can be defined similarly:

**set name is** *account branch* **owner is** *branch* **member is** *account*

An instance of the database appears in Figure A.16. There are six set occurrences listed next: three of set *depositor* (sets 1, 2, and 3), and three of set *account branch* (sets 4, 5, and 6).

- **1.** Owner is *customer* record Hayes, with a single member *account* record A-102.
- **2.** Owner is *customer* record Johnson, with two member *account* records A-101 and A-201.
- **3.** Owner is *customer* record Turner, with three member *account* records A-305, A-402, and A-408.

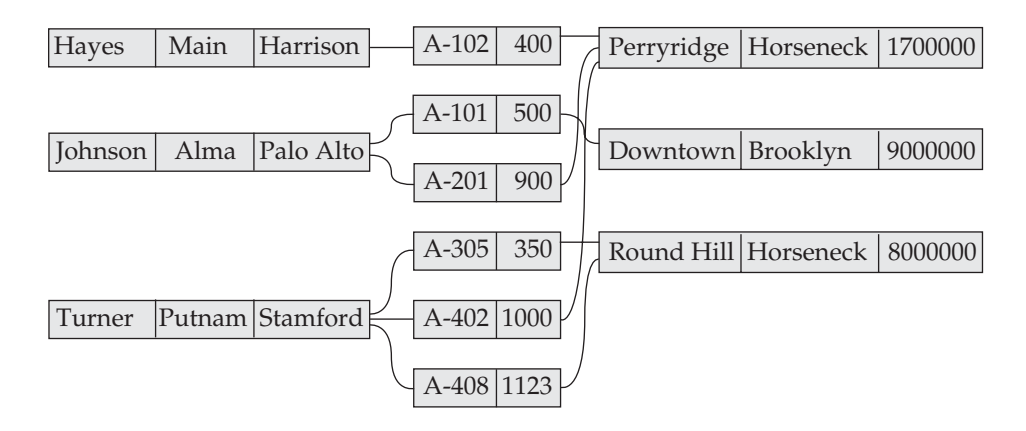

**Figure A.16** Six set occurrences.

- **4.** Owner is *branch* record Perryridge, with three member *account* records A-102, A-201, and A-402.
- **5.** Owner is *branch* record Downtown, with one member *account* record A-101.
- **6.** Owner is *branch* record Round Hill, with two member *account* records A-305 and A-408.

Note that an *account* record (which is, in this case, a member of both DBTG sets) cannot appear in more than one set occurrence of one individual set type. This restriction exists because an account can belong to exactly one customer, and can be associated with only one bank branch. An account, however, can appear in two set occurrences of different set types. For example, account A-102 is a member of set occurrence 1 of type *depositor*, and is also a member of set occurrence 4 of type *account branch*.

The member records of a set occurrence can be ordered in a variety of ways. We shall discuss this issue in greater detail in Section A.6.6, after we describe the mechanism for inserting and deleting records into a set occurrence.

The DBTG model allows more complicated set structures, in which one single owner type and several different member types exist. For example, suppose that we have two types of bank accounts: checking and saving. Then, the data-structure dia-

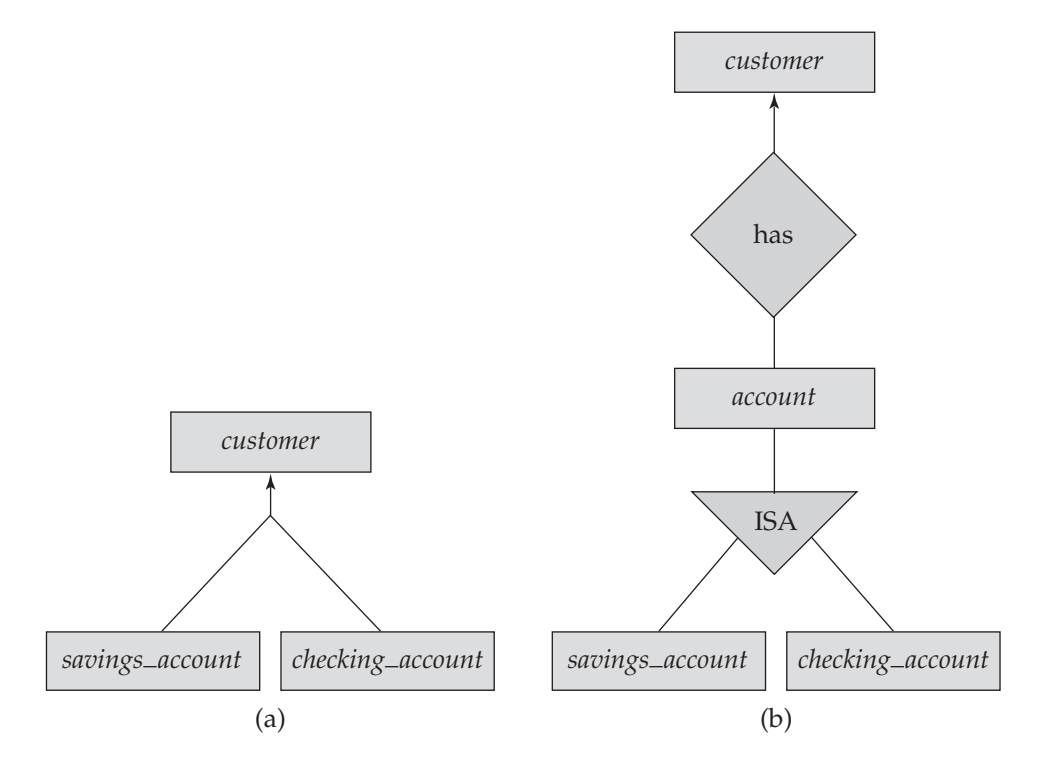

**Figure A.17** Data-structure and E-R diagram.

#### A.4 DBTG Data-Retrieval Facility **13**

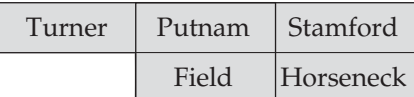

**Figure A.18** A *customer* record.

gram for the customer-account schema is as depicted in Figure A.17a. Such a schema is similar in nature to the E-R diagram of Figure A.17b.

The DBTG model also provides for the definition of a special kind of set, referred to as a *singular set* (or *system set*). In such a set, the owner is a system-defined, unique record type, called *system*, with no fields. Such a set has a *single* set occurrence. This scheme is useful in searching records of one particular type, as we shall discuss in Section A.4.4.

#### **A.3.3 Repeating Groups**

The DBTG model provides a mechanism for a field (or collection of fields) to have a set of values, rather than one single value. For example, suppose that a customer has several addresses. In this case, the *customer* record type will have the (*street, city*) pair of fields defined as a repeating group. Thus, the *customer* record for Turner may be as in Figure A.18.

The repeating-groups construct provides another way to represent the notion of weak entities in the E-R model. As an illustration, let us partition the entity set *customer* into two sets:

- **1.** *customer*, with descriptive attribute *customer name*
- **2.** *customer address*, with descriptive attributes *customer street* and *customer city*

The *customer address* entity set is a weak entity set, since it depends on the strong entity set *customer*.

The E-R diagram describing this schema appears in Figure A.19a. If we do not use the repeating-group construct in the schema, then the corresponding data-structure diagram is the one in Figure A.19b. If, on the other hand, we do use the repeatinggroup construct, then the data-structure diagram consists of simply one single record type *customer*.

# **A.4 DBTG Data-Retrieval Facility**

The data-manipulation language of the DBTG proposal consists of commands that are embedded in a host language. In this section, we present several of these commands, and use Pascal as the host language. To illustrate the various concepts, we use the

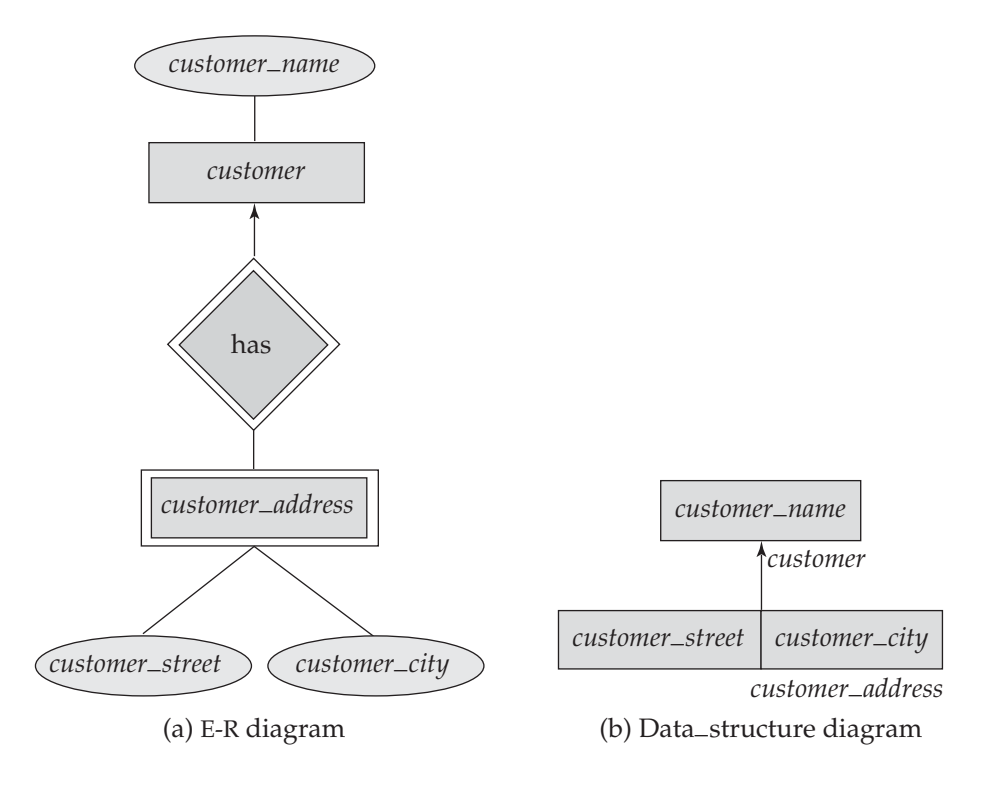

**Figure A.19** E-R and data-structure diagram.

example of the customer-account-branch schema discussed in Section A.3.2. In particular, the data-structure diagram corresponding to our schema is the one depicted in Figure A.15, and the database sample is the one shown in Figure A.16.

#### **A.4.1 Program Work Area**

Each application program executing in the system consists of a sequence of statements; some are Pascal statements, whereas others are DBTG command statements. Each such program is called a *run unit*. These statements access and manipulate database items, as well as locally declared variables. For each such application program, the system maintains a *program work area* (referred to in the DBTG model as a *user work area*), which is a buffer storage area that contains the following variables:

- **Record templates:** A record (in the Pascal sense) for each record type accessed by the application program
- **Currency pointers:** A set of pointers to various database records most recently accessed by the application program; currency pointers are of the following types:
- **Current of record type:** One currency pointer for each record type *T* referenced by the application program; each pointer contains the *address* (location on disk) of the most recently accessed record of type *T*
- **Current of set type:** One currency pointer for each set type *S* referenced by the application program; each pointer contains the *address* of the most recently accessed record of that set type; note that this pointer may point to a record of either the owner or member type, depending on whether an owner or a member was most recently accessed
- **Current of run unit:** One single currency pointer, containing the *address* of the record (regardless of type) most recently accessed by the application program
- **Status flags:** A set of variables used by the system to communicate to the application program the outcome of the last operation applied to the database; the most frequently used one is **DB-status**, set to 0 if the most recent operation succeeded and otherwise set to an error code.

The additional status variables (**DB-set-name**, **DB-record-name**, and **DBdata-name**) are set when the final operation fails, to help identify the source of the difficulty.

We emphasize that a particular program work area is associated with precisely one application program.

For our customer-account-branch database example, a particular program work area contains the following:

- **Templates:** three record types:
	- *customer* record
	- *account* record
	- *branch* record
- **Currency pointers:** six pointers:
	- $\Box$  Three currency pointers for record types: one to the most recently accessed *customer* record, one to the most recently accessed *account* record, and one to the most recently accessed *branch* record
	- $\Box$  Two currency pointers for set types: one to the most recently accessed record in an occurrence of the set *depositor*, and one to the most recently accessed record in an occurrence of the set *account branch*
	- $\Box$  One current of run-unit pointer
- **Status flags:** the four status variables that we defined previously.

#### **A.4.2 The Find and Get Commands**

The two most frequently used DBTG commands are

• **find**, which locates a record in the database and sets the appropriate currency pointers

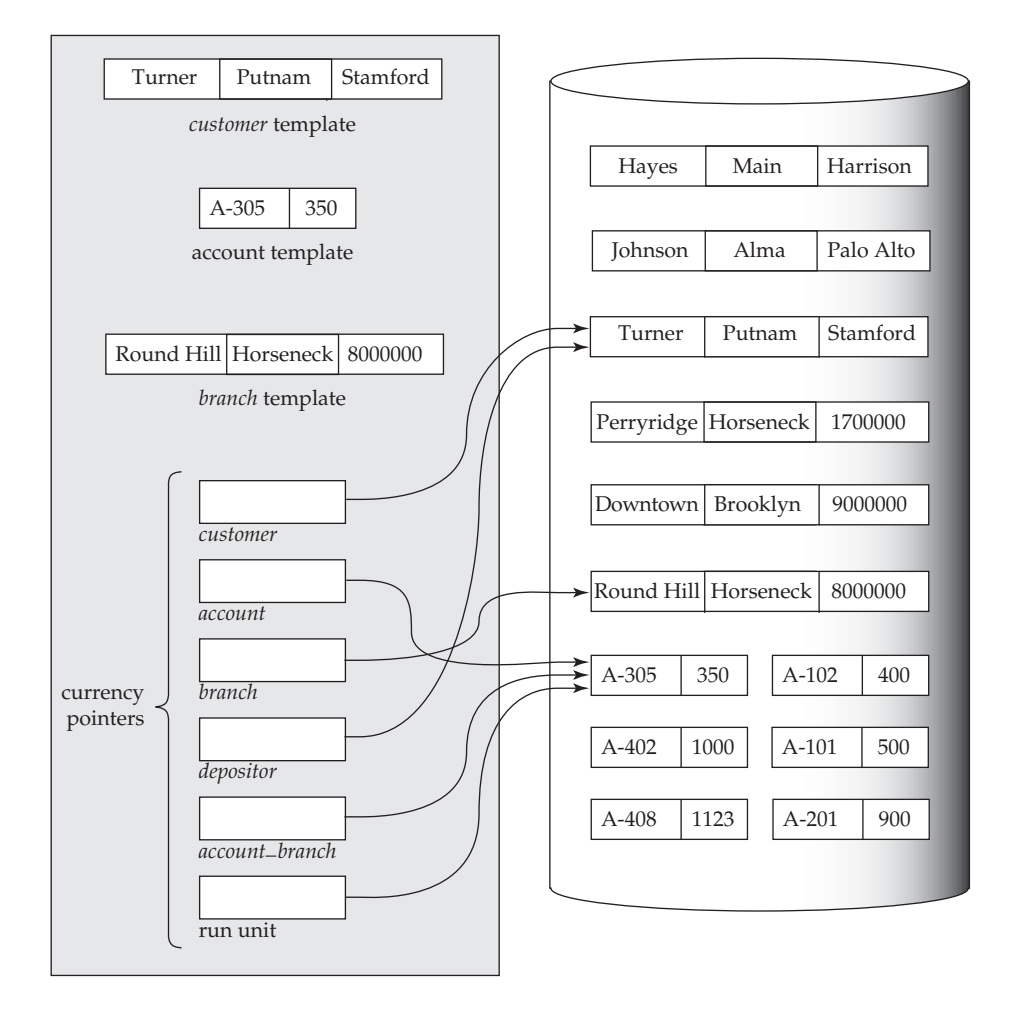

**Figure A.20** Program work area.

• **get**, which copies the record to which the current of run-unit points from the database to the appropriate program work area template

Let us illustrate the general effect that the **find** and **get** statements have on the program work area. Consider the sample database of Figure A.16. Suppose that the current state of the program work area of a particular application program is as shown in Figure A.20. Further suppose that a **find** command is issued to locate the customer record belonging to Johnson. This command causes the following changes to occur in the state of the program work area:

- The current of record type *customer* now points to the record of Johnson.
- The current of set type *depositor* now points to the record of Johnson.

• The current of run unit now points to *customer* record Johnson.

If the **get** command is executed, the result is that the information pertaining to Johnson is loaded into the *customer* record template.

#### **A.4.3 Access of Individual Records**

The **find** command has a number of forms. We shall present only a few of these commands in this appendix. There are two different **find** commands for locating individual records in the database. The simplest command has the form

**find any** *<*record type*>* **using** *<*record-field*>*

This command locates a record of type *<*record type*>* whose *<*record-field*>* value is the same as the value of *<*record-field*>* in the *<*record type*>* template in the program work area. Once the system finds such a record, it sets the following currency pointers to point to that record:

- The current of run-unit pointer
- The record-type currency pointer for *<*record type*>*
- The set currency pointer for every set in which *<*record type*>* is either the owner type or member type.

As an illustration, let us construct the DBTG query that prints the street address of Hayes:

> *customer*.*customer name* := "Hayes"; **find any** *customer* **using** *customer name*; **get** *customer*; **print** (*customer*.*customer street*);

There may be several records with the specified value. The **find** command locates the first of these in some prespecified ordering (see Section A.6.6). To locate other database records that match the *<*record-field*>*, we use the command

**find duplicate** *<*record type*>* **using** *<*record-field*>*

which locates (according to a system-dependent ordering) the next record that matches the *<*record-field*>*. The currency pointers noted previously are affected.

As an example, let us construct the DBTG query that prints the names of all the customers who live in Harrison:

```
customer.customer city := "Harrison";
find any customer using customer city;
while DB-status = 0 do
    begin
        get customer;
        print (customer.customer name);
        find duplicate customer using customer city;
    end;
```
We have enclosed part of the query in a **while** loop, because we do not know in advance how many such customers exist. We exit from the loop when DB-status  $\neq 0$ . This action indicates that the most recent **find duplicate** operation failed, implying that we have exhausted all customers residing in Harrison.

### **A.4.4 Access of Records within a Set**

The previous **find** commands located *any* database record of type *<*record type*>*. In this subsection, we concentrate on **find** commands that locate records in a particular DBTG set. The set in question is the one that is pointed to by the *<*set-type*>* currency pointer. There are three different types of commands. The basic **find** command is

```
find first <record type> within <set-type>
```
which locates the first member record of type *<*record type*>* belonging to the current occurrence of *<*set-type*>*. The various ways in which a set can be ordered are discussed in Section A.6.6.

To step through the other members of type *<*record type*>* belonging to the set occurrence, we repeatedly execute the following command:

```
find next <record type> within <set-type>
```
The **find first** and **find next** commands need to specify the record type since a DBTG set can have members of different record types.

As an illustration of how these commands execute, let us construct the DBTG query that prints the total balance of all accounts belonging to Hayes.

```
sum := 0;customer.customer name := "Hayes";
find any customer using customer name;
find first account within depositor;
while DB-status = 0 do
   begin
       get account;
       sum := sum + account.balance;
       find next account within depositor;
    end
print (sum);
```
Note that we exit from the **while** loop and print out the value of *sum* only when the DB-status is set to a value not equal to zero. Such a nonzero value results after the **find next** operation fails, indicating that we have exhausted all the members of a set occurrence of type *depositor*, whose owner is the record of customer Hayes.

The previous **find** commands locate member records within a particular DBTG set occurrence. There are many circumstances, however, under which it may be necessary to locate the owner of a particular DBTG set occurrence. We can do so through the following command:

**find owner within** *<*set-type*>*

The set in question is *<*set-type*>*. Note that, for each set occurrence, there exists precisely one single owner.

As an illustration, consider the DBTG query that prints all the customers of the Perryridge branch:

> *branch*.*branch name* := "Perryridge"; **find any** *branch* **using** *branch name*; **find first** *account* **within** *account branch*; **while** *DB-status* = 0 **do begin find owner within** *depositor*; **get** *customer*; **print** (*customer*.*customer name*); **find next** *account* **within** *account branch*; **end**

Note that, if a customer has several accounts in the Perryridge branch, then his name will be printed several times.

As a final example, consider the DBTG query that prints the names of all the customers of the bank. Such a query cannot be formed easily with the mechanism that we have described thus far, since no one single set has all the customer records as its members. The remedy is to define a singular set (Section A.3.2) consisting of members of type *customer*. This set is defined as follows:

> **set name is** *AllCust* **owner is** *system* **member is** *customer*

Once such a set has been defined, we can form our query as follows:

```
find first customer within AllCust;
while DB-status = 0 do
    begin
        get customer;
        print (customer.customer name);
        find next customer within AllCust;
    end
```
### **A.4.5 Predicates**

The **find** statements that we have described allow the value of a field in one of the record templates to be matched with the corresponding field in the appropriate database records. Although, with this technique, we can formulate a variety of DBTG queries in a convenient and concise way, there are many queries in which a field value must be matched with a specified range of values, rather than to only one. To accomplish this match, we need to **get** the appropriate records into memory, to examine each one separately for a match, and thus to determine whether each is the target of our **find** statement.

As an illustration, consider the DBTG query to print the total number of accounts in the Perryridge branch with a balance greater than \$10,000:

```
count := 0:
branch.branch name := "Perryridge";
find any branch using branch name;
find first account within account branch;
while DB-status = 0 do
    begin
        get account;
        if account \, balance \geq 10000 then count := count + 1;
        find next account within account branch;
    end
print (count);
```
# **A.5 DBTG Update Facility**

In Section A.4, we described the various DBTG commands for querying the database. In this section, we describe the mechanisms available for updating information in the database. They include the creation of new records and deletion of old records, as well as the modification of the content of existing records.

### **A.5.1 Creation of New Records**

To create a new record of type *<*record type*>*, we insert the appropriate values in the corresponding *<*record type*>* template. We then add this new record to the database by executing

**store** *<*record type*>*

Note that this technique allows us to create and add new records only one at a time.

As an illustration, consider the DBTG program for adding a new customer, Jackson, to the database:

> *customer*.*customer name* := "Jackson"; *customer*.*customer street* := "Old Road"; *customer*.*customer city* := "Richardson"; **store** *customer*;

Note that, if a new record is created that must belong to a particular DBTG set occurrence (for example, a new *account*), then, in addition to the **store** operation, we need a mechanism for inserting records into set occurrences. This mechanism is described in Section A.6.

#### **A.5.2 Modification of an Existing Record**

To modify an existing record of type *<*record type*>*, we must find that record in the database, get that record into memory, and then change the desired fields in the template of *<*record type*>*. Then, we reflect the changes to the record to which the currency pointer of *<*record type*>* points by executing

**modify** *<*record type*>*

The DBTG model requires that the **find** command executed prior to modification of a record must have the additional clause **for update**, so that the system is aware that a record is to be modified. We are not required to update a record that we "find for update." However, we cannot update a record unless it is found for update.

As an example, consider the DBTG program to change the street address of Turner to North Loop.

> *customer*.*customer name* := "Turner"; **find for update any** *customer* **using** *customer name*; **get** *customer*; *customer.customer street* := "North Loop"; **modify** *customer*;

### **A.5.3 Deletion of a Record**

To delete an existing record of type *<*record type*>*, we must make the currency pointer of that type point to the record in the database to be deleted. Then, we can delete that record by executing

**erase** *<*record type*>*

Note that, as in the case of record modification, the **find** command must have the attribute **for update** attached to it.

As an illustration, consider the DBTG program to delete account A-402 belonging to Turner:

```
finish := false;
customer.customer name := "Turner";
find any customer using customer name;
find for update first account within depositor;
while DB-status = 0 and not finish do
    begin
        get account;
        if account.account number = "A-402" then
          begin
              erase account;
              finish := true;
          end
        else find for update next account within depositor;
    end
```
We can delete an entire set occurrence by finding the owner of the set—say, a record of type *<*record type*>*—and executing

**erase all** *<*record type*>*

This command will delete the owner of the set, as well as all the set's members. If a member of the set is an owner of another set, the members of that second set also will be deleted. Thus, the **erase all** operation is recursive.

Consider the DBTG program to delete customer "Johnson" and all her accounts:

*customer*.*customer name* := "Johnson"; **find for update any** *customer* **using** *customer name*; **erase all** *customer*;

A natural question is what happens when we wish to delete a record that is an owner of a set, but we do not specify **all** in the erase statement. In this case, several possibilities exist:

- Delete only that record.
- Delete the record and all its members.
- Do not delete any records.

It turns out that each of these options can be specified in the DBTG model. We discuss them in Section A.6.

# **A.6 DBTG Set-Processing Facility**

We saw in Section A.5 that the **store** and **erase** statements are closely tied to the setprocessing facility. In particular, a mechanism must be provided for inserting records into and removing records from a particular set occurrence. In the case of deletion, we have a number of different options to consider if the record to be deleted is the owner of a set.

#### **A.6.1 The connect Statement**

To insert a new record of type *<*record type*>* into a particular occurrence of *<*settype*>*, we must first insert the record into the database (if it is not already there). Then, we need to set the currency pointers of *<*record type*>* and *<*set-type*>* to point to the appropriate record and set occurrence. Then, we can insert the new record into the set by executing

**connect** *<*record type*>* **to** *<*set-type*>*

A new record can be inserted as follows:

- **1.** Create a new record of type *<*record type*>* (see Section A.5.1). This action sets the appropriate *<*record type*>* currency pointer.
- **2.** Find the appropriate owner of the set *<*set-type*>*. This automatically sets the appropriate currency pointer of *<*set-type*>*.
- **3.** Insert the new record into the set oocurrence by executing the **connect** statement.

As an illustration, consider the DBTG query for creating new account A-267, which belongs to Jackson:

```
account.account number := "A-267";
account.balance := 0;
store account;
customer.customer name := "Jackson";
find any customer using customer name;
connect account to depositor;
```
### **A.6.2 The disconnect Statement**

To remove a record of type *<*record type*>* from a set occurrence of type *<*set-type*>*, we need to set the currency pointer of *<*record type*>* and *<*set-type*>* to point to the appropriate record and set occurrence. Then, we can remove the record from the set by executing

```
disconnect <record type> from <set-type>
```
Note that this operation only removes a record from a set; it does not delete that record from the database. If deletion is desired, we can delete the record by executing **erase** *<*record type*>*.

Assume that we wish to close account A-201. To do so, we need to delete the relationship between account A-201 and its customer. However, we need to keep the record of account A-201 in the database for the bank's internal archives. The following program shows how to perform these two actions within the DBTG model. This program will remove account A-201 from the set occurrence of type *depositor*. The account will still be accessible in the database for record-keeping purposes.

*account*.*account number* := "A-201"; **find for update any** *account* **using** *account number*; **find** *owner* **within** *depositor*; **disconnect** *account* **from** *depositor*;

#### **A.6.3 The reconnect Statement**

To move a record of type *<*record type*>* from one set occurrence to another set occurrence of type *<*set-type*>*, we need to find the appropriate record and the owner of the set occurrences to which that record is to be moved. Then, we can move the record by executing

```
reconnect <record type> to <set-type>
```
Consider the DBTG program to move all accounts of Hayes that are currently at the Perryridge branch to the Downtown branch:

```
customer.customer name := "Hayes";
find any customer using customer name;
find first account within depositor;
while DB-status = 0 do
    begin
       find owner within account branch;
       get branch;
       if branch.branch name = "Perryridge" then
          begin
             branch.branch name := "Downtown";
             find any branch using branch name;
             reconnect account to account branch;
          end
       find next account within depositor;
    end
```
#### **A.6.4 Insertion and Retention of Records**

When a new set is defined, we must specify how member records are to be inserted. In addition, we must specify the conditions under which a record must be retained in the set occurrence in which it was initially inserted.

### **A.6.4.1 Set Insertion**

A newly created member record of type *<*record type*>* of a set type *<*set-type*>* can be added to a set occurrence either explicitly (manually) or implicitly (automatically). This distinction is specified at set-definition time via

**insertion is** *<*insert mode*>*

where *<*insert mode*>* can take one of two forms:

• **Manual**. We can insert the new record into the set manually (explicitly) by executing

**connect** *<*record type*>* **to** *<*set-type*>*

• **Automatic**. The new record is inserted into the set automatically (implicitly) when it is created—that is, when we execute

```
store <record type>
```
In either case, just prior to insertion, the *<*set-type*>* currency pointer must point to the set occurrence into which the insertion is to be made.

As an illustration, consider the creation of account A-535 that belongs to Hayes and is at the Downtown branch. Suppose that set insertion is **manual** for set type *depositor* and is **automatic** for set type *account branch*. The appropriate DBTG program is

> *branch.branch name* := "Downtown"; **find any** *branch* **using** *branch name*; *account.account number* := "A-535"; *account*.*balance* := 0; **store** *account*; *customer*.*customer name* := "Hayes"; **find any** *customer* **using** *customer name*; **connect** *account* **to** *depositor*;

### **A.6.4.2 Set Retention**

There are various restrictions on how and when a member record can be removed from a set occurrence into which it has been inserted previously. These restrictions are specified at set-definition time via

```
retention is <retention-mode>
```
where *<*retention-mode*>* can take one of the three forms:

- **1. Fixed**. Once a member record has been inserted into a particular set occurrence, it cannot be removed from that set. If retention is fixed, then, to reconnect a record to another set, we must erase that record, re-create it, and then insert it into the new set occurrence.
- **2. Mandatory**. Once a member record has been inserted into a particular set occurrence, it can be reconnected to another set occurrence of only type *<*settype*>*. It can neither be disconnected nor be reconnected to a set of another type.
- **3. Optional**. No restrictions are placed on how and when a member record can be removed from a set occurrence. A member record can be reconnected, disconnected, and connected at will.

The decision of which option to choose depends on the application. For example, in our banking database, the **optional** retention mode is appropriate for the *depositor* set because we may have defunct accounts not owned by anybody. On the other hand, the **mandatory** retention mode is appropriate for the *account branch* set, since an account *has* to belong to some branch.

#### **A.6.5 Deletion**

When a record is deleted (erased) and that record is the owner of set occurrence of type *<*set-type*>*, the best way of handling this deletion depends on the specification of the set retention of *<*set-type*>*.

- If the retention status is **optional**, then the record will be deleted and every member of the set that it owns will be disconnected. These records, however, will remain in the database.
- If the retention status is **fixed**, then the record and all its owned members will be deleted. This action occurs because the fixed status means that a member record cannot be removed from the set occurrence without being deleted.
- If the retention status is **mandatory**, then the record cannot be erased, because the mandatory status indicates that a member record must belong to a set occurrence. The record cannot be disconnected from that set.

### **A.6.6 Set Ordering**

The members of a set occurrence of type *<*set-type*>* can be ordered in a variety of ways. These orders are specified by a programmer when the set is defined via

```
order is <order-mode>
```
where *<*order-mode*>* can be any of the following:

- **first**. When a new record is added to a set, it is inserted in the first position. Thus, the set is in reverse chronological order.
- **last**. When a new record is added to a set, it is inserted in the final position. Thus, the set is in chronological order.
- **next**. Suppose that the currency pointer of *<*set-type*>* points to record *X*. If *X* is a member type, then, when a new record is added to the set, that record is inserted in the next position following *X*. If *X* is an owner type, then, when a new record is added, that record is inserted in the first position.
- **prior**. Suppose that the currency pointer of *<*set-type*>* points to record *X*. If *X* is a member type, then, when a new record is added to the set, that record is inserted in the position just prior to *X*. If *X* is an owner type, then, when a new record is added, that record is inserted in the last position.
- **system default**. When a new record is added to a set, it is inserted in an arbitrary position determined by the system.
- **sorted**. When a new record is added to a set, it is inserted in a position that ensures that the set will remain sorted. The sorting order is specified by a particular key value when a programmer defines the set. The programmer must specify whether members are ordered in ascending or descending order relative to that key.

Consider again Figure A.16, where the set occurrence of type *depositor* with the owner-record customer Turner and member-record accounts A-305, A-402, and A-408 are ordered as indicated. Suppose that we add a new account A-125 to that set. For each *<*order-mode*>* option, the new set ordering is as follows:

- **first**: {A-125, A-305, A-402, A-408}
- **last**: {A-305, A-402, A-408, A-125}
- **next**: Suppose that the currency pointer points to record "Turner"; then the new set order is {A-125, A-305, A-402, A-408}
- **prior**: Suppose that the currency pointer points to record A-402; then the new set order is {A-305, A-125, A-402, A-408}
- **system default**: Any arbitrary order is acceptable; thus, {A-305, A-402, A-125, A-408} is a valid set ordering
- **sorted**: The set must be ordered in ascending order with account number being the key; thus, the ordering must be  ${A-125, A-305, A-402, A-408}$

# **A.7 Mapping of Networks to Files**

A network database consists of records and links. We implement links by adding *pointer fields* to records that are associated via a link. Each record must have one pointer field for each link with which it is associated. As an illustration, return to the data-structure diagram of Figure A.2b, and to the sample database corresponding to it in Figure A.4. Figure A.21 shows the sample instance with pointer fields to represent the links. Each line in Figure A.4 is replaced in Figure A.21 by two pointers.

Since the *depositor* link is many to many, each record can be associated with an arbitrary number of records. Thus, it is not possible to limit the number of pointer fields in a record. Therefore, even if a record itself is of fixed length, the actual record used in the physical implementation is a variable-length record.

These complications led the architects of the DBTG model to restrict links to be either one to one or one to many. We shall see that, under this restriction, the number of pointers needed is reduced, and it is possible to retain fixed-length records. To illustrate the implementation of the DBTG model, we assume that the *depositor* link is one to many and is represented by the DBTG set *depositor* as defined here:

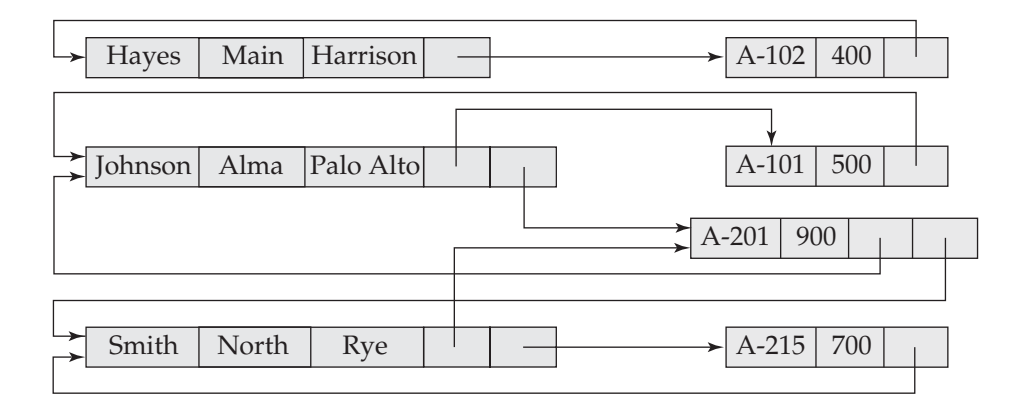

**Figure A.21** Implementation of instance of Figure A.4.

**set name is** *depositor* **owner is** *customer* **member is** *account*

A sample database corresponding to this schema is in Figure A.1.

An *account* record can be associated with only one *customer* record. Thus, we need only one pointer in the *account* record to represent the *depositor* relationship. However, a *customer* record can be associated with many *account* records. Instead of using multiple pointers in the *customer* record, we can use a *ring structure* to represent the entire occurrence of the DBTG set *depositor*. In a ring structure, the records of both the owner and member types for a set occurrence are organized into a circular list. There is one circular list for each set occurrence (that is, for each record of the owner type).

Figure A.22 shows the ring structure for the example of Figure A.1. Let us examine the DBTG-set occurrence owned by the "Johnson" record. There are two member-type

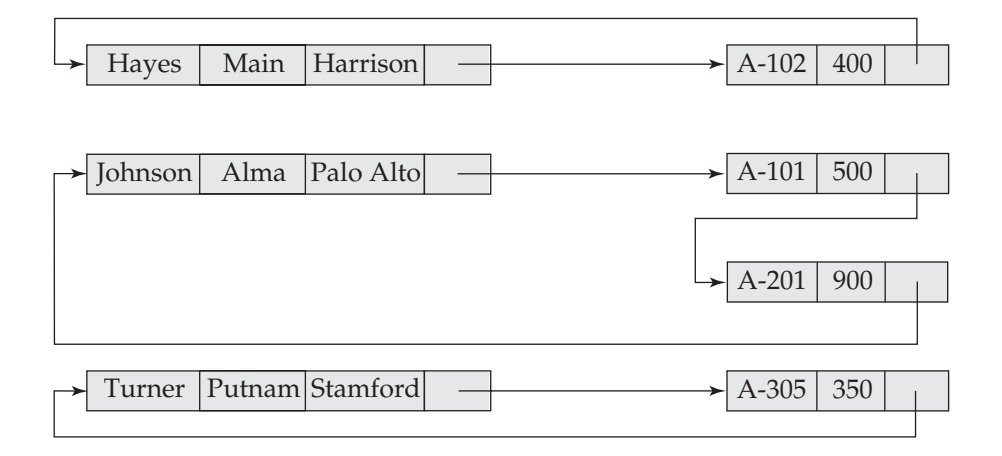

**Figure A.22** Ring structure for instance of Figure A.1.

(*account*) records. Instead of containing one pointer to each member record, the owner (Johnson) record contains a pointer to only the first member record (account A-101). This member record contains a pointer to the next member record (account A-201). Since the record for account A-201 is the final member record, it contains a pointer to the owner record.

If we represent DBTG sets by using the ring structure, a record contains exactly one pointer for each DBTG set in which it is involved, regardless of whether it is of the owner type or member type. Thus, we can represent fixed-length records within a ring structure without resorting to variable-length records. This structural simplicity is offset by added complexity in accessing records within a set. To find a particular member record of a set occurrence, we must traverse the pointer chain to navigate from the owner record to the desired member record.

The ring-structure implementation strategy for the DBTG model provided the basis for the DBTG data retrieval facility. Recall these statements:

- **find first** *<record type>* **within** *<set type>*
- **find next** *<record type>* **within** *<set type>*

The terms **first** and **next** in these statements refer to the ordering of records given by the ring-structure pointers. Thus, once the owner has been found, it is easy to do a **find first**, since all the system must do is to follow a pointer. Similarly, all the system must do in response to a **find next** is to follow the ring-structure pointer.

The **find owner** statement of the DBTG query language can be supported efficiently by a modified form of the ring structure in which every member-type record contains a second pointer, which points to the owner record. This structure appears in Figure A.23. Under this implementation strategy, a record has one pointer for each DBTG set for which it is of the owner type, and two pointers (a *next-member* pointer and an *owner* pointer) for each DBTG set for which it is of the member type. This strat-

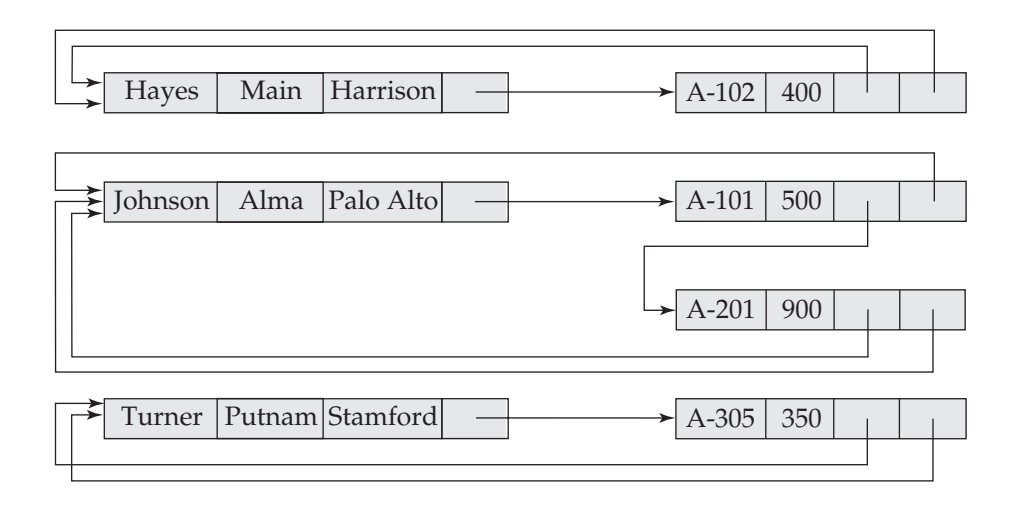

**Figure A.23** Ring structure of Figure A.22 with owner pointers.

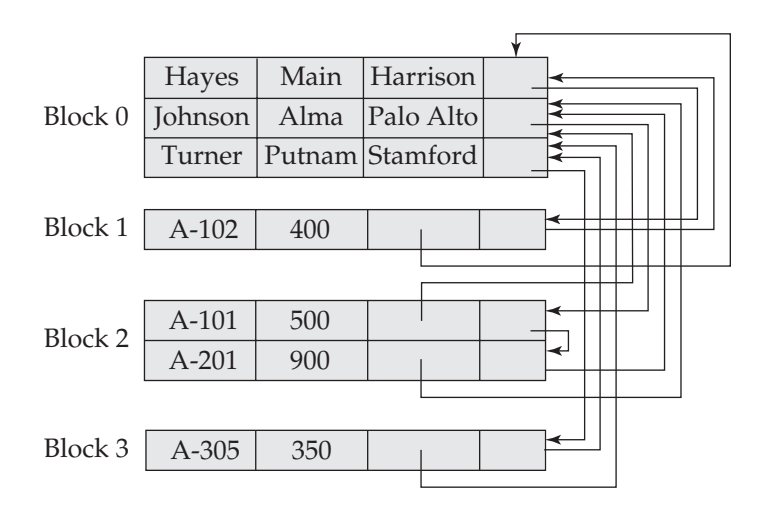

**Figure A.24** Clustered record placement for instance of Figure A.1.

egy allows efficient execution of a **find owner** statement. Under our earlier strategy, it is necessary to traverse the ring structure until we find the owner.

The physical placement of records is important for an efficient implementation of a network database, as it is for a relational database.

The statements **find first**, **find next**, and **find owner** are designed for processing a sequence of records within a particular DBTG-set occurrence. Since these statements are the ones most frequently used in a DBTG query, it is desirable to store records of a DBTG-set occurrence physically close to one another on disk. To specify the strategy that the system is to use to store a DBTG set, we add a **placement** clause to the definition of the member record type.

Consider the DBTG set *depositor* and the example shown in Figure A.1. If we add the clause

#### **placement clustered via** *depositor*

to the definition of record type *account* (the member-record type of the *depositor* DBTG set), the system will store members of each set occurrence close to one another physically on disk. To the extent possible, members of a set occurrence will be stored in the same block. Figure A.24 illustrates this storage strategy for the instance of Figure A.1.

The clustered placement strategy does not require the owner record of a DBTG set to be stored near the set's members. Thus, each record type can be stored in a distinct file. If we are willing to store more than one record type in a file, we can specify that owner and member records are to be stored close to one another physically on disk. We do so by adding the clause **near owner** to the **placement** clause. For our example of the *depositor* set, we add the clause

#### **placement clustered via** *depositor* **near owner**

to the definition of the record type *account*. Figure A.25 illustrates this storage strategy. By storing member records in the same block as the owner, we reduce the num-

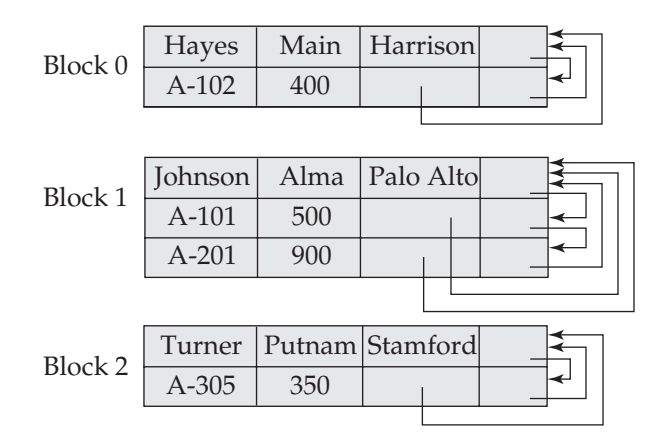

**Figure A.25** Record placement using clustering with the **near owner** option.

ber of block accesses required to read an entire set occurrence. This form of storage is analogous to the clustering file structure that we proposed earlier for the relational model. This similarity is not surprising, since queries that require traversal of DBTGset occurrences under the network model require natural joins under the relational model.

# **A.8 Summary**

A network database consists of a collection of *records* that are connected to each other through *links*. A link is an association between precisely two records. Records are organized in the form of an arbitrary graph.

A *data-structure diagram* is a schema for a network database. Such a diagram consists of two basic components: boxes, which correspond to record types, and lines, which correspond to links. A data-structure diagram serves the same purpose as an E-R diagram; namely, it specifies the overall logical structure of the database. For every E-R diagram, there is a corresponding data-structure diagram.

In the late 1960s, several commercial database systems based on the network model emerged. These systems were studied extensively by the Database Task Group (DBTG) within the CODASYL group. In the DBTG model, only many-to-one links can be used. Many-to-many links are disallowed to simplify the implementation. One-to-one links are represented as many-to-one links. A data-structure diagram consisting of two record types that are linked together is referred to, in the DBTG model, as a *DBTG set*. Each DBTG set has one record type designated as the *owner* of the set, and another record type designated as a *member* of the set. A DBTG set can have any number of *set occurrences*.

The data-manipulation language of the DBTG model consists of a number of commands embedded in a host language. These commands access and manipulate database records and links, as well as locally declared variables. For each such application program, the system maintains a *program work area*, which contains *record templates*, *currency pointers*, and *status flags*.

The two most frequently used DBTG commands are **find** and **get**. There are many different formats for the **find** command. The main distinction among them is whether any records in the database, or records within a particular set occurrence, are to be located.

There are various mechanisms available in the DBTG model for updating information in the database. They allow the creation and deletion of new records (via the **store** and **erase** operations), as well as the modification (via the **modify** operation) of the content of existing records. The **connect**, **disconnect**, and **reconnect** operations provide for inserting records into and removing records from a particular set occurrence.

When a new set is defined, we must specify how member records are to be inserted, and under what conditions they can be moved from one set occurrence to another. A newly created member record can be added to a set occurrence either explicitly or implicitly. This distinction is specified at set-definition time via the **insertion is** statement with the **manual** and **automatic** insert-mode options.

There are various restrictions on how and when a member record can be removed from a set occurrence into which it has been inserted previously. These restrictions are specified at set-definition time via the **retention is** statement with the **fixed**, **mandatory**, and **optional** retention-mode options.

Implementation techniques for the DBTG model exploit the restrictions of the model to allow the physical representation of DBTG sets without the need for variable-length records. A DBTG set is represented by one ring structure for each occurrence.

### **Exercises**

- **A.1** Transform the E-R diagram of Figure A.26 into a data-structure diagram assuming that the data model is
	- **a.** Network
	- **b.** DBTG
- **A.2** Construct a sample database for the data-structure diagram of Exercise A.1, with 10 students and three different classes.
- **A.3** Show the set of variables that exists in a program work area for the datastructure diagram corresponding to the E-R diagram of Figure A.26.
- **A.4** Suppose that the attribute *grade*is added to the relationship *enroll* of Figure A.26. Show the corresponding data-structure diagram, assuming the network and DBTG model.
- **A.5** Transform the E-R diagram of Figure A.27 into a data-structure diagram.
- **A.6** Define the following terms:
	- **a.** DBTG set
	- **b.** Owner of a set
	- **c.** Member of a set
	- **d.** Set occurrence

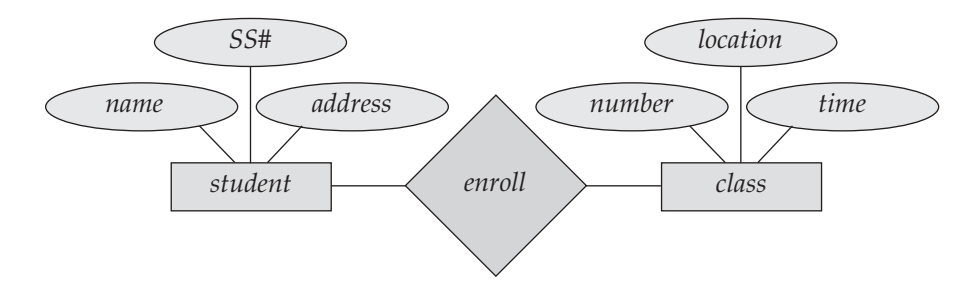

**Figure A.26** Class enrollment E-R diagram.

- **A.7** Explain why a member record of a set occurrence cannot participate in more than one occurrence of the set at any point.
- **A.8** Suppose that the **find owner** statement is not provided as part of the DBTG query language. Is it still possible to answer the set of queries? Explain your answer.
- **A.9** The DBTG **find** statement does not allow specification of predicates.
	- **a.** Discuss the drawbacks of this limitation.
	- **b.** Suggest a modification to the language to overcome this difficulty.
- **A.10** Transform the E-R diagram of Figure A.28 into a data-structure diagram, assuming the DBTG model.
- **A.11** For the data-structure diagram corresponding to the E-R diagram of Figure A.28, construct the following DBTG queries:
	- **a.** Find the total number of people whose car was involved in an accident in 1993.
	- **b.** Find the total number of accidents in which the cars belonging to "John Smith" were involved.
	- **c.** Add a new customer to the database.
	- **d.** Delete the car "Mazda" belonging to "John Smith."
	- **e.** Add a new accident record for the Toyota belonging to "Jones."

**A.12** What is a *system-set*? Why was it introduced in the DBTG model?

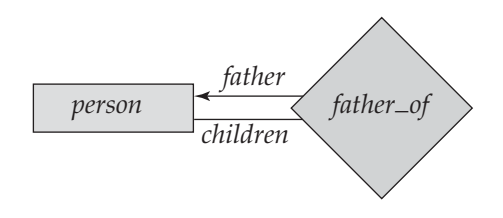

**Figure A.27** Parent–child E-R diagram.

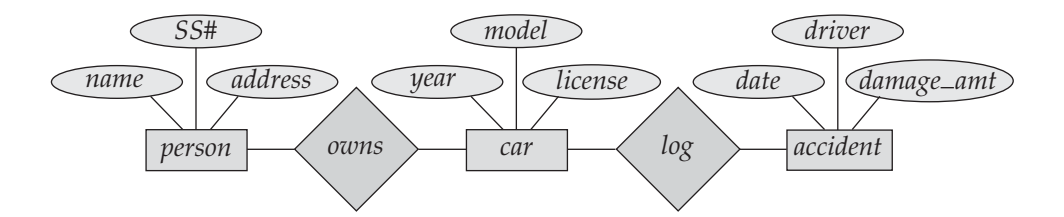

**Figure A.28** Car-insurance E-R diagram.

- **A.13** Explain the concept of *repeating groups*. Is it necessary to have this construct available in the network model? Explain your answer.
- **A.14** Explain the differences among the **connect**, **disconnect**, and **reconnect** statements.
- **A.15** Explain the differences among the **manual** and **automatic** option in set insertion.
- **A.16** Explain the difference between the **fixed**, **mandatory**, and **optional** options in set retention.
- **A.17** What are the appropriate set-insertion and set-retention options for the datastructure diagram corresponding to Figure A.28?
- **A.18** Give a network data-structure diagram for the following relational database:

*employee* (*person name*, *street*, *city*) *works* (*person name*, *company name*, *salary*) *company* (*company name*, *city*) *manages* (*person name*, *manager name*)

- **A.19** Construct the following DBTG queries for the data-structure diagram that you obtained as a solution to Exercise A.18
	- **a.** Find the names of all employees who work for First Bank Corporation.
	- **b.** Find the names and cities of residence of all employees who work for First Bank Corporation.
	- **c.** Find the names, streets, and cities of residence of all employees who work for First Bank Corporation and earn more than \$10,000.
	- **d.** Find all employees who live in the city where the company they work for is located.
	- **e.** Find all employees who live in the same city and on the same street as their managers.
	- **f.** Find all employees in the database who do not work for First Bank Corporation.
	- **g.** Find all employees in the database who earn more than every employee of Small Bank Corporation.
	- **h.** Assume that the companies can be located in several cities. Find all companies located in every city in which Small Bank Corporation is located.
- **i.** Find all employees who earn more than the average salary of employees who work in their companies.
- **j.** Find the company that employs the most people.
- **k.** Find the company that has the smallest payroll.
- **l.** Find those companies that pay higher salaries, on average, than the average salary at First Bank Corporation.
- **m.** Modify the database such that Jones now lives in Newtown.
- **n.** Give all employees of First Bank Corporation a 10 percent raise.
- **o.** Give all managers in the database a 10 percent raise.
- **p.** Give all managers in the database a 10 percent raise, unless the resulting salary would be greater than \$100,000; if it would be, give only a 3 percent raise.
- **q.** Delete all employees of Small Bank Corporation.

**A.20** Give a network data-structure diagram for the following relational database:

*course* (*course name, room, instructor*) *enrollment* (*course name, student name, grade*)

Also give an example implementation of an instance of this database.

# **Bibliographical Notes**

In the late 1960s, several commercial database systems emerged that relied on the network model. The most influential of these systems were the Integrated Data Store (IDS) system, which was developed in General Electric under the guidance of Charles Bachman [Bachman and Williams 1964], and Associate PL/I (APL) [Dodd 1969]. These and other systems were studied extensively by the DBTG within the CODASYL group that earlier set the standard for COBOL. This study resulted in the first database standard specification, called the CODASYL DBTG 1971 report [CODASYL 1971]. Since then, a number of changes have been suggested to that report, including [CODASYL 1978].

The concept of data-structure diagrams was introduced by Bachman [1969]. The original presentation of data-structure diagrams used arrows to point from owner to member record types. This presentation corresponds to the physical pointer implementation. We have used the arrows pointing from member to owner record types to be consistent with our presentation of the E-R model. The same convention is used by Ullman [1988].

Implementation and design issues concerning the DBTG model are discussed by Schenk [1974], Gerritsen [1975], Dahl and Bubenko [1982], and Whang et al. [1982]. Discussions concerning the view level (the external level) of DBTG are offered by Zaniolo [1979a, 1979b] and Clemons [1978, 1979]. A high-level query language for the network model is proposed by Bradley [1978]. Translation of network queries to relational queries is discussed by Katz and Wong [1982]. Taylor and Frank [1976] is a survey paper on the DBTG model.